# Package 'EBMAforecast'

March 20, 2024

Type Package

Title Estimate Ensemble Bayesian Model Averaging Forecasts using Gibbs Sampling or EM-Algorithms

Version 1.0.32

Date 2024-03-20

URL <https://github.com/fhollenbach/EBMA/>

Description Create forecasts from multiple predictions using ensemble Bayesian model averaging (EBMA). EBMA models can be estimated using an expectation maximization (EM) algorithm or as fully Bayesian models via Gibbs sampling. The methods in this package are Montgomery, Hollenbach, and Ward (2015) [<doi:10.1016/j.ijforecast.2014.08.001>](https://doi.org/10.1016/j.ijforecast.2014.08.001) and Montgomery, Hollenbach, and Ward (2012) [<doi:10.1093/pan/mps002>](https://doi.org/10.1093/pan/mps002).

License GPL  $(>= 2)$ 

Imports Rcpp (>= 1.0.2), plyr, graphics, separationplot, Hmisc, abind, gtools, methods, glue

LinkingTo Rcpp

Encoding UTF-8

LazyData true

RoxygenNote 7.2.3

Collate 'EBMAforecast-package.R' 'forecastData.R' 'EBMApredict.R' 'RcppExports.R' 'calibrateEnsemble.R' 'compareModels.R' 'document-data.R' 'fitEnsembleLogit.R' 'fitEnsembleNormal.R' 'global.R' 'makeForecastData.R' 'predictLogit.R' 'predictNormal.R' 'summary\_plot.R' 'print\_show.R' 'utility-functions.R'

# NeedsCompilation yes

Author Florian M. Hollenbach [aut, cre] (<<https://orcid.org/0000-0002-9599-556X>>), Jacob M. Montgomery [aut], Michael D. Ward [aut]

Maintainer Florian M. Hollenbach <fho.egb@cbs.dk>

Repository CRAN

Date/Publication 2024-03-20 22:20:08 UTC

# <span id="page-1-0"></span>R topics documented:

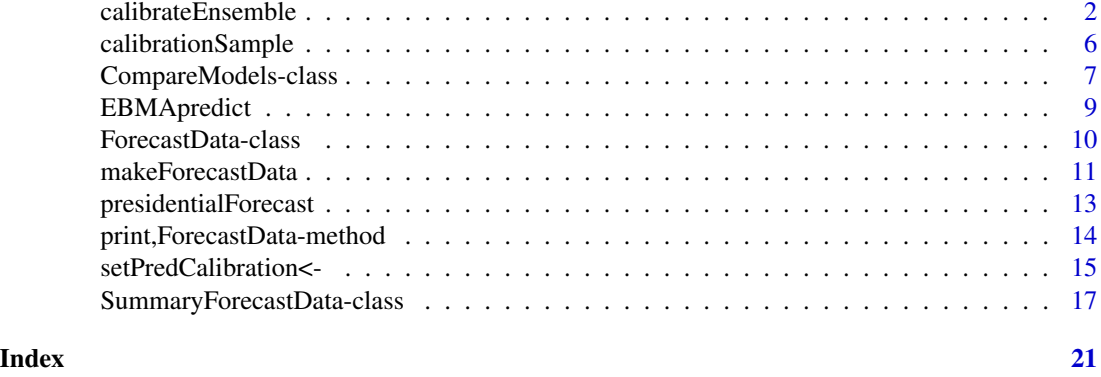

calibrateEnsemble *Calibrate an ensemble Bayesian Model Averaging model*

#### Description

This function calibrates an EBMA model based on out-of-sample performance in the calibration period. Given a dependent variable and calibration-sample predictions from multiple component forecast models in the ForecastData, the calibrateEnsemble function fits an ensemble BMA mixture model. The weights assigned to each model are derived from the individual model's performance in the calibration period. Missing observations are allowed in the calibration period, however models with missing observations are penalized. When missing observations are prevalent in the calibration set, the EM algorithm or gibbs sampler is adjusted and model paprameters are estimated by maximizing a renormalized partial expected complete-data log-likelihood (Fraley et al. 2010).

#### Usage

```
calibrateEnsemble(
  .forecastData = new("ForecastData"),
  exp = 1,
  tol = sqrt(.Machine$double.eps),
  maxIter = 1e+06,
 model = "logit",method = "EM",predType = "posteriorMedian",
  useModelParams = TRUE,
 W = rep(1/dim(.forecastData@predCalibration)[2], dim(.forecastData@predCalibration)[2]),
  const = 0,
 modelPriors = rep(1, dim(.forecastData@predCalibration)[2]),
  iterations = <math>40000</math>,burns = 20000,thinning = 20,
  ...
```

```
\mathcal{L}
```

```
## S4 method for signature 'ForecastData'
calibrateEnsemble(
  .forecastData = new("ForecastData"),
 exp = 1,
 tol = sqrt(.Machine$double.eps),
 maxIter = 1e+06,model = "logit",
 method = "EM",predType = "posteriorMean",
 useModelParams = TRUE,
 W = rep(1/dim(.forecastData@predCalibration)[2], dim(.forecastData@predCalibration)[2]),
 const = \theta,
 modelPriors = rep(1, dim(.forecastData@predCalibration)[2]),
  iterations = 40000,
 burns = 20000,
  thinning = 20,
  ...
\mathcal{L}
```
# Arguments

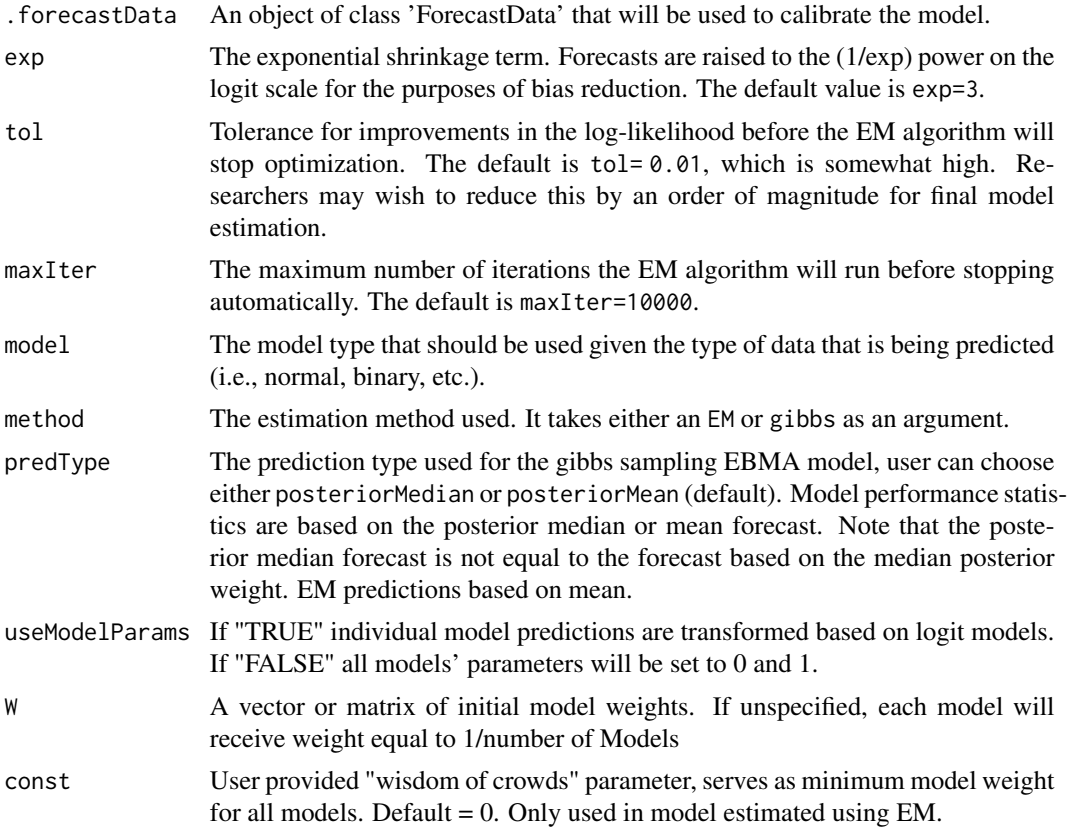

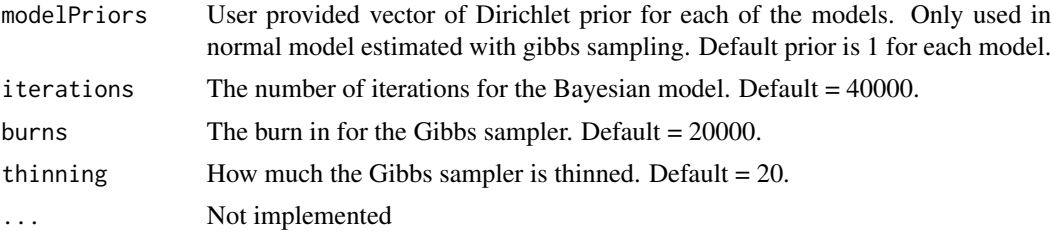

# Value

Returns a data of class 'FDatFitLogit' or FDatFitNormal, a subclass of 'ForecastData', with the following slots

predCalibration

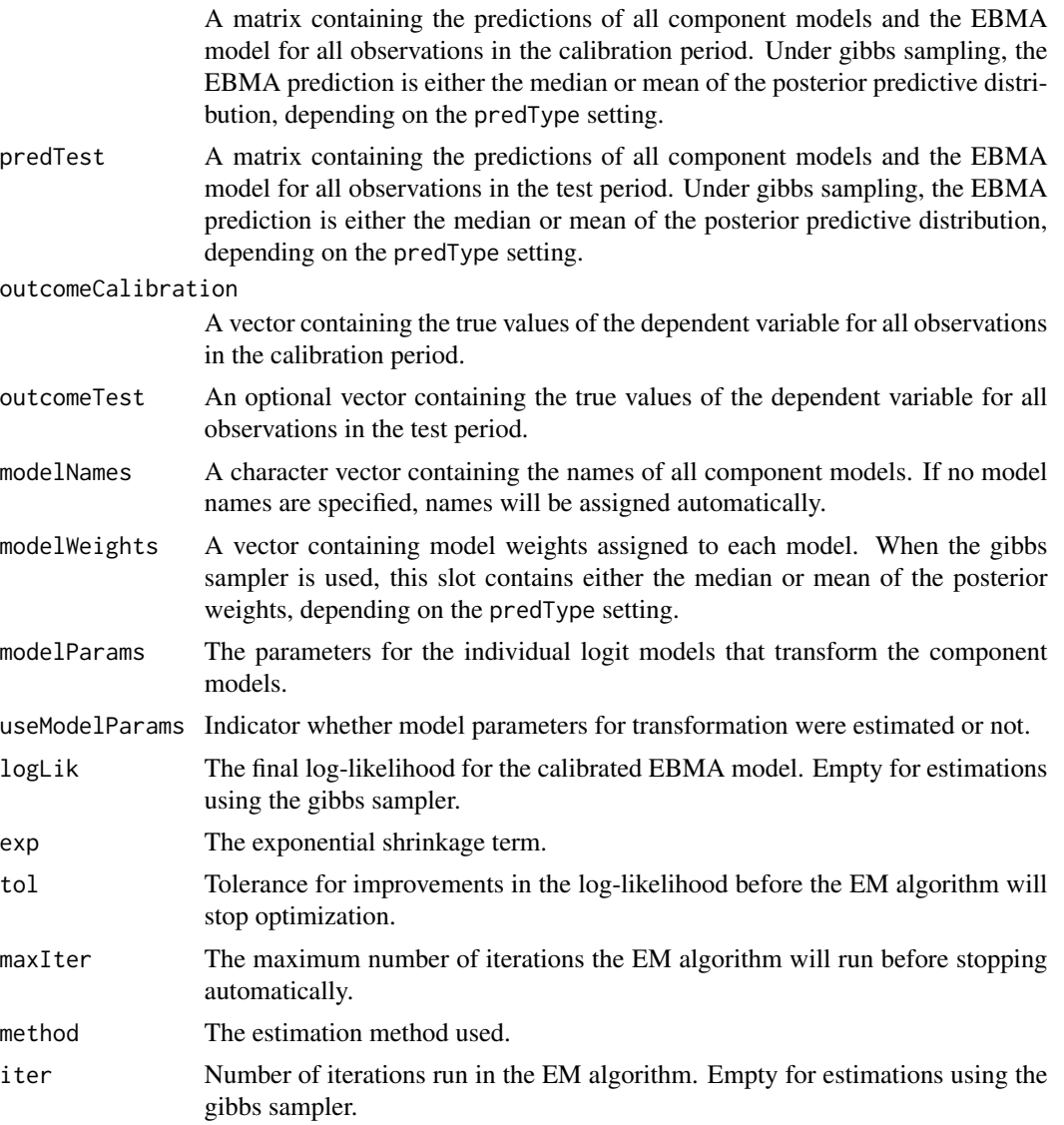

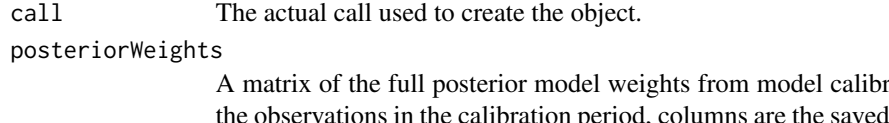

ration. Rows are iterations of the gibbs sampler. Empty for EM estimations.

### posteriorPredCalibration

A matrix of the posterior predictive distribution for observations in the calibration period, based on the full posterior of model weights. Empty for EM estimations.

```
posteriorPredTest
```
A matrix of the posterior predictive distribution for observations in the test period, based on the full posterior of model weights. Empty for EM estimations.

# Author(s)

Michael D. Ward <<michael.d.ward@duke.edu>> and Jacob M. Montgomery <<jacob.montgomery@wustl.edu>> and Florian M. Hollenbach <<florian.hollenbach@tamu.edu>>

# References

Montgomery, Jacob M., Florian M. Hollenbach and Michael D. Ward. (2012). Improving Predictions Using Ensemble Bayesian Model Averaging. *Political Analysis*. 20: 271-291.

Raftery, A. E., T. Gneiting, F. Balabdaoui and M. Polakowski. (2005). Using Bayesian Model Averaging to calibrate forecast ensembles. *Monthly Weather Review*. 133:1155–1174.

Sloughter, J. M., A. E. Raftery, T. Gneiting and C. Fraley. (2007). Probabilistic quantitative precipitation forecasting using Bayesian model averaging. *Monthly Weather Review*. 135:3209–3220.

Fraley, C., A. E. Raftery, T. Gneiting. (2010). Calibrating Multi-Model Forecast Ensembles with Exchangeable and Missing Members using Bayesian Model Averaging. *Monthly Weather Review*. 138:190–202.

Sloughter, J. M., T. Gneiting and A. E. Raftery. (2010). Probabilistic wind speed forecasting using ensembles and Bayesian model averaging. *Journal of the American Statistical Association*. 105:25– 35.

Fraley, C., A. E. Raftery, and T. Gneiting. (2010). Calibrating multimodel forecast ensembles with exchangeable and missing members using Bayesian model averaging. *Monthly Weather Review*. 138:190–202.

#### Examples

```
## Not run:
data(calibrationSample)
```
data(testSample)

```
this.ForecastData <- makeForecastData(.predCalibration=calibrationSample[,c("LMER", "SAE", "GLM")],
.outcomeCalibration=calibrationSample[,"Insurgency"],.predTest=testSample[,c("LMER", "SAE", "GLM")],
.outcomeTest=testSample[,"Insurgency"], .modelNames=c("LMER", "SAE", "GLM"))
initW < -rep(1/3,3)
```

```
this.ensemble.em <- calibrateEnsemble(this.ForecastData, model="logit", tol=0.001)
this.ensemble.gibbs <- calibrateEnsemble(this.ForecastData, model="logit", method = "gibbs")
## End(Not run)
```
calibrationSample *Sample data Insurgency Predictions*

# **Description**

This includes the data for the predictions of insurgencies in 29 countries for 2010.

#### Usage

calibrationSample

testSample

#### Format

An object of class matrix (inherits from array) with 696 rows and 4 columns.

An object of class matrix (inherits from array) with 348 rows and 4 columns.

#### Details

The predictions included in the dataset are:

- LMER Predictions from a generalized linear mixed effects model using a logistic link function and including a randomeffects term for lagged GDP per capita and the lagged number of conflictual events involving the United States in the country of interest.
- SAE Predictions from a one model developed as part of the ICEWS project and was designed by Strategic Analysis Enterprises.
- GLM Predictions from a crude logistic model that includes only population size, GDP growth (both lagged 3 months), the number of minority groups at risk in the country, and a measure of anocracy supplied in the Polity IV data set.

More detail about each model can be found in Mongomery et al. (2012)

#### References

Montgomery, Jacob M., Florian M. Hollenbach and Michael D. Ward. (2012). Improving Predictions Using Ensemble Bayesian Model Averaging. *Political Analysis*. 20: 271-291.

<span id="page-5-0"></span>

# <span id="page-6-0"></span>CompareModels-class 7

#### Examples

```
## Not run:
data(calibrationSample)
data(testSample)
this.ForecastData <- makeForecastData(.predCalibration=calibrationSample[,c("LMER", "SAE", "GLM")],
.outcomeCalibration=calibrationSample[,"Insurgency"],.predTest=testSample[,c("LMER", "SAE", "GLM")],
.outcomeTest=testSample[,"Insurgency"], .modelNames=c("LMER", "SAE", "GLM"))
initW \leq rep(1/3,3)
this.ensemble.em <- calibrateEnsemble(this.ForecastData, model="logit", tol=0.001)
this.ensemble.gibbs <- calibrateEnsemble(this.ForecastData, model="logit", method = "gibbs")
## End(Not run)
```
CompareModels-class *Function for comparing multiple models based on predictive performance*

#### Description

This function produces statistics to compare the predictive performance of the different models component models, as well as for the EBMA model itself, for either the calibration or the test period. It currently calculates the area under the ROC (auc), the brier score, the percent of observations predicted correctly (percCorrect), as well as the proportional reduction in error compared to some baseline model (pre) for binary models. For models with normally distributed outcomes the CompareModels function can be used to calculate the root mean squared error (rmse) as well as the mean absolute error (mae).

#### Usage

```
compareModels(
  .forecastData,
  .period = "calibration",
  .fitStatistics = c("brier", "auc", "perCorrect", "pre"),
  .threshold = 0.5,
  .baseModel = 0,
  ...
)
## S4 method for signature 'ForecastData'
compareModels(.forecastData, .period, .fitStatistics, .threshold, .baseModel)
```
# Arguments

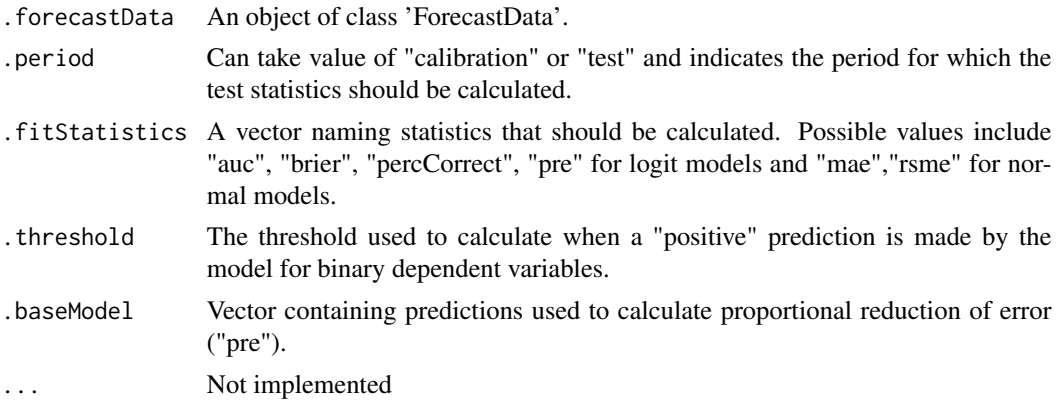

#### Value

A data object of the class 'CompareModels' with the following slots:

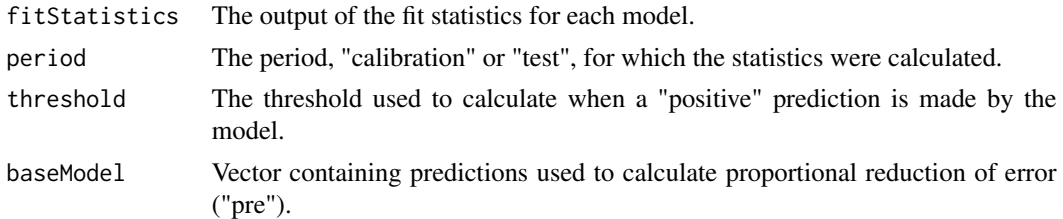

# Author(s)

Michael D. Ward <<michael.d.ward@duke.edu>> and Jacob M. Montgomery <<jacob.montgomery@wustl.edu>> and Florian M. Hollenbach <<florian.hollenbach@tamu.edu>>

# References

Montgomery, Jacob M., Florian M. Hollenbach and Michael D. Ward. (2012). Improving Predictions Using Ensemble Bayesian Model Averaging. *Political Analysis*. 20: 271-291.

# See Also

ensembleBMA, other functions

# Examples

## Not run: data(calibrationSample)

```
data(testSample)
```

```
this.ForecastData <- makeForecastData(.predCalibration=calibrationSample[,c("LMER", "SAE", "GLM")],
.outcomeCalibration=calibrationSample[,"Insurgency"],.predTest=testSample[,c("LMER", "SAE", "GLM")],
.outcomeTest=testSample[,"Insurgency"], .modelNames=c("LMER", "SAE", "GLM"))
```
# <span id="page-8-0"></span>EBMApredict 9

```
this.ensemble <- calibrateEnsemble(this.ForecastData, model="logit", tol=0.001, exp=3)
compareModels(this.ensemble,"calibration")
compareModels(this.ensemble,"test")
## End(Not run)
```
EBMApredict *EBMApredict*

# Description

Function allows users to create new predictions given an already estimated EBMA model This function produces predictions based on EBMA model weights and component model predictions.

# Usage

```
EBMApredict(EBMAmodel, Predictions, Outcome = NULL, ...)
```

```
## S4 method for signature 'ForecastData'
EBMApredict(EBMAmodel, Predictions, Outcome = NULL, ...)
```
#### Arguments

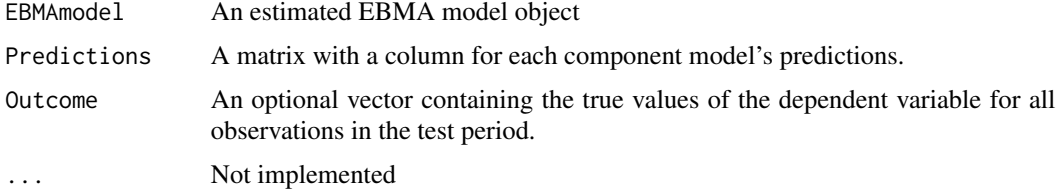

# Value

Returns a data of class 'FDatFitLogit' or FDatFitNormal, a subclass of 'ForecastData', with the following slots:

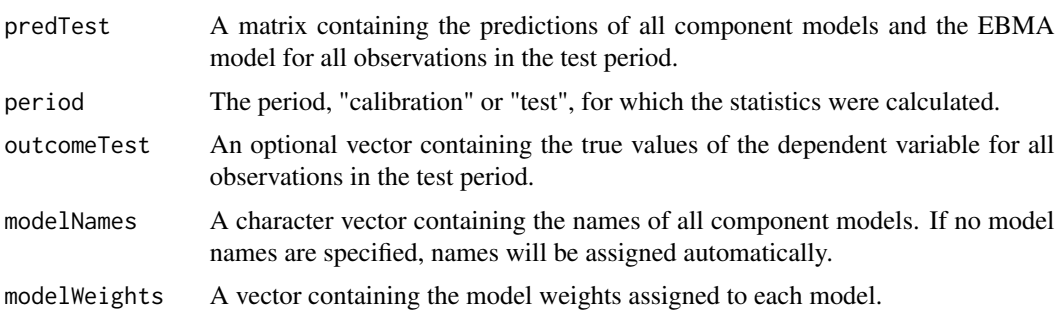

#### <span id="page-9-0"></span>Author(s)

Michael D. Ward <<michael.d.ward@duke.edu>> and Jacob M. Montgomery <<jacob.montgomery@wustl.edu>> and Florian M. Hollenbach <<florian.hollenbach@tamu.edu>>

#### References

Montgomery, Jacob M., Florian M. Hollenbach and Michael D. Ward. (2015). Calibrating ensemble forecasting models with sparse data in the social sciences. *International Journal of Forecasting*. 31(3): 930-942.

Montgomery, Jacob M., Florian M. Hollenbach and Michael D. Ward. (2012). Improving Predictions Using Ensemble Bayesian Model Averaging. *Political Analysis*. 20: 271-291.

ForecastData-class *An ensemble forecasting data object*

#### Description

Objects of class ForecastData are used in the calibrateEnsemble function. Datasets should be converted into an object of class ForecastData using the makeForecastData function. Individual slots of the ForecastData object can be accessed and changed using the get and set functions respectively. Missing observations in the prediction calibration set are allowed.

#### Details

@slot predCalibration An array containing the predictions of all component models for the observations in the calibration period. @slot predTest An array containing the predictions of all component models for all the observations in the test period. @slot outcomeCalibration A vector containing the true values of the dependent variable for all observations in the calibration period. @slot outcomeTest A vector containing the true values of the dependent variable for all observations in the test period. @slot modelNames A character vector containing the names of all component models.

#### Examples

```
## Not run:
data(calibrationSample)
data(testSample)
```
this.ForecastData <- makeForecastData(.predCalibration=calibrationSample[,c("LMER", "SAE", "GLM")], .outcomeCalibration=calibrationSample[,"Insurgency"],.predTest=testSample[,c("LMER", "SAE", "GLM")], .outcomeTest=testSample[,"Insurgency"], .modelNames=c("LMER", "SAE", "GLM"))

### to acces individual slots in the ForecastData object getPredCalibration(this.ForecastData) getOutcomeCalibration(this.ForecastData) getPredTest(this.ForecastData) getOutcomeTest(this.ForecastData) getModelNames(this.ForecastData)

# <span id="page-10-0"></span>makeForecastData 11

### to assign individual slots, use set functions

```
setPredCalibration(this.ForecastData)<-calibrationSample[,c("LMER", "SAE", "GLM")]
setOutcomeCalibration(this.ForecastData)<-calibrationSample[,"Insurgency"]
setPredTest(this.ForecastData)<-testSample[,c("LMER", "SAE", "GLM")]
setOutcomeTest(this.ForecastData)<-testSample[,"Insurgency"]
setModelNames(this.ForecastData)<-c("LMER", "SAE", "GLM")
```
## End(Not run)

makeForecastData *Build a ensemble forecasting data object*

# **Description**

This function uses the component model forecasts and dependent variable observations provided by the user to create an object of class ForecastData, which can then be used to calibrate and fit the ensemble. Individual slots of the ForecastData object can be accessed and changed using the get and set functions respectively. Missing predictions are allowed in the calibration set.

#### Usage

```
makeForecastData(
  .predCalibration = array(NA, dim = c(0, 0, 0)),.predTest = array(NA, dim = c(0, 0, 0)),.outcomeCalibration = numeric(),
  .outcomeTest = numeric(),
  .modelNames = character(),
  ...
\mathcal{L}## S4 method for signature 'ANY'
makeForecastData(
  .predCalibration,
  .predTest,
  .outcomeCalibration,
  .outcomeTest,
  .modelNames
\lambda
```
#### Arguments

.predCalibration

A matrix with the number of rows being the number of observations in the calibration period and a column with calibration period predictions for each model.

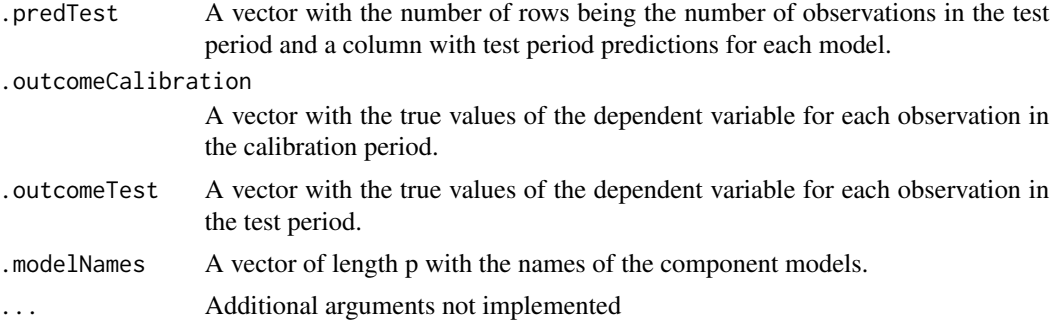

# Value

A data object of the class 'ForecastData' with the following slots:

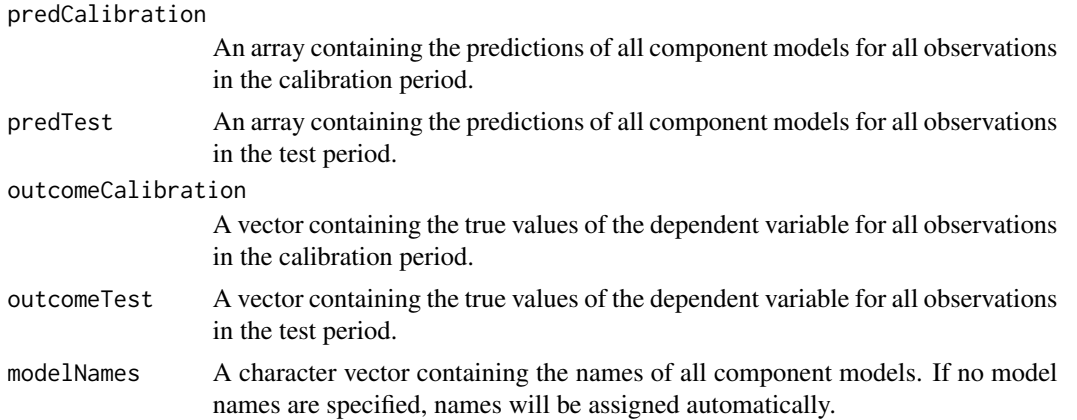

# Examples

```
## Not run:
data(calibrationSample)
data(testSample)
this.ForecastData <- makeForecastData(.predCalibration=calibrationSample[,c("LMER", "SAE", "GLM")],
.outcomeCalibration=calibrationSample[,"Insurgency"],.predTest=testSample[,c("LMER", "SAE", "GLM")],
.outcomeTest=testSample[,"Insurgency"], .modelNames=c("LMER", "SAE", "GLM"))
```

```
### to acces individual slots in the ForecastData object
getPredCalibration(this.ForecastData)
getOutcomeCalibration(this.ForecastData)
getPredTest(this.ForecastData)
getOutcomeTest(this.ForecastData)
getModelNames(this.ForecastData)
```
### to assign individual slots, use set functions

```
setPredCalibration(this.ForecastData)<-calibrationSample[,c("LMER", "SAE", "GLM")]
setOutcomeCalibration(this.ForecastData)<-calibrationSample[,"Insurgency"]
setPredTest(this.ForecastData)<-testSample[,c("LMER", "SAE", "GLM")]
```
#### <span id="page-12-0"></span>presidentialForecast 13

```
setOutcomeTest(this.ForecastData)<-testSample[,"Insurgency"]
setModelNames(this.ForecastData)<-c("LMER", "SAE", "GLM")
```
## End(Not run)

presidentialForecast *Sample data Presidential Election*

#### Description

This includes the data for the presidential election forecasting example in Montgomery, Hollenbach and Ward (2012). The data ranges from 1952 to 2008 and includes predictions for the six different component models included in the Ensemble model. Users may split the sample into calibration and test sample.

#### Usage

presidentialForecast

#### Format

An object of class data. frame with 15 rows and 7 columns.

# Details

The variables included in the dataset are:

- Campbell Predictions of Campbell's "Trial-Heat and Economy Model" (Campbell 2008).
- Abramowitz Predictions of Abramowitz's "Time for Change Model" (Abramowitz 2008).
- Hibbs Predictions for the "Bread and Peace Model" created by Douglas Hibbs (2008).
- Fair Forecasts from Fair's presidential vote share model (2010).
- Lewis-Beck/Tien Predictions from the "Jobs Model Forecast" by Michael Lewis-Beck and Charles Tien (2008).
- EWT2C2 Predictions from the model in Column 2 in Table 2 by Erickson and Wlezien (2008).
- Actual The true values of the dependent variable, i.e. the incumbent-party voteshare in each presidential election in the sample.

#### References

Montgomery, Jacob M., Florian M. Hollenbach and Michael D. Ward. (2012). Improving Predictions Using Ensemble Bayesian Model Averaging. *Political Analysis*. 20: 271-291.

Montgomery, Jacob M., Florian M. Hollenbach and Michael D. Ward. (2015). Calibrating ensemble forecasting models with sparse data in the social sciences. *International Journal of Forecasting*. 31:930–942.

<span id="page-13-0"></span>Campbell, James E. 2008. The trial-heat forecast of the 2008 presidential vote: Performance and value considerations in an open-seat election. *PS: Political Science & Politics* 41:697-701.

Hibbs, Douglas A. 2000. Bread and peace voting in U.S presidential elections. *Public Choice* 104:149-180.

Fair, Ray C. 2010. Presidential and Congressional vote-share equations: November 2010 update. Working Paper. Yale University.

Lewis-Beck, Michael S. and Charles Tien. 2008. The job of president and the jobs model forecast: Obama for '08? *PS: Political Science & Politics* 41:687-690.

Erikson, Robert S. and Christopher Wlezien. 2008. Leading economic indicators, the polls, and the presidential vote. *PS: Political Science & Politics* 41:703-707.

print,ForecastData-method

*Print and Show methods for forecast data*

#### Description

Functions to print and show the contents of a data object of the class 'ForecastData' or 'Summary-ForecastData'.

#### Usage

```
## S4 method for signature 'ForecastData'
print(x, digits = 3, ...)
## S4 method for signature 'ForecastData'
show(object)
## S4 method for signature 'SummaryForecastData'
print(x, digits = 3, ...)
## S4 method for signature 'SummaryForecastData'
show(object)
## S4 method for signature 'ForecastData'
print(x, digits = 3, ...)
## S4 method for signature 'ForecastData'
```

```
show(object)
```
#### Arguments

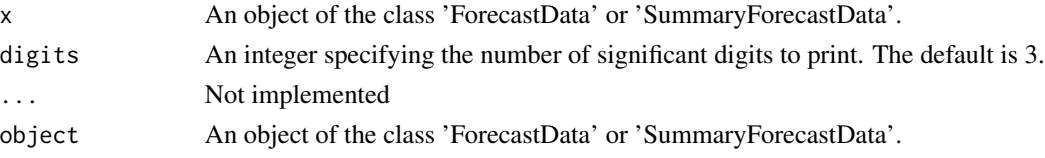

#### <span id="page-14-0"></span>Author(s)

Michael D. Ward <<michael.d.ward@duke.edu>> and Jacob M. Montgomery <<jacob.montgomery@wustl.edu>> and Florian M. Hollenbach <<florian.hollenbach@tamu.edu>>

#### References

Montgomery, Jacob M., Florian M. Hollenbach and Michael D. Ward. (2015). Calibrating ensemble forecasting models with sparse data in the social sciences. *International Journal of Forecasting*. 31: 930-942.

Montgomery, Jacob M., Florian M. Hollenbach and Michael D. Ward. (2012). Improving Predictions Using Ensemble Bayesian Model Averaging. *Political Analysis*. 20: 271-291.

#### Examples

## Not run: data(calibrationSample)

data(testSample)

```
this.ForecastData <- makeForecastData(.predCalibration=calibrationSample[,c("LMER", "SAE", "GLM")],
.outcomeCalibration=calibrationSample[,"Insurgency"],.predTest=testSample[,c("LMER", "SAE", "GLM")],
.outcomeTest=testSample[,"Insurgency"], .modelNames=c("LMER", "SAE", "GLM"))
```

```
this.ensemble <- calibrateEnsemble(this.ForecastData, model="logit", tol=0.001,exp=3)
```

```
summary.object <- summary(this.ensemble, period="calibration")
print(summary.object)
show(summary.object)
```
## End(Not run)

setPredCalibration<- *"Set" functions*

#### Description

To assign individual slots, use set functions

#### Usage

```
setPredCalibration(object) <- value
## S4 replacement method for signature 'ForecastData'
setPredCalibration(object) <- value
setPredTest(object) <- value
## S4 replacement method for signature 'ForecastData'
setPredTest(object) <- value
```

```
setOutcomeCalibration(object) <- value
```
## S4 replacement method for signature 'ForecastData' setOutcomeCalibration(object) <- value

```
setOutcomeTest(object) <- value
```
## S4 replacement method for signature 'ForecastData' setOutcomeTest(object) <- value

```
setModelNames(object) <- value
```
## S4 replacement method for signature 'ForecastData' setModelNames(object) <- value

# Arguments

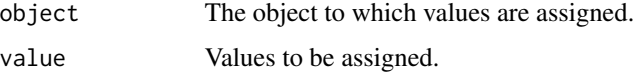

#### Value

A data object of the class 'ForecastData' with the following slots:

#### predCalibration

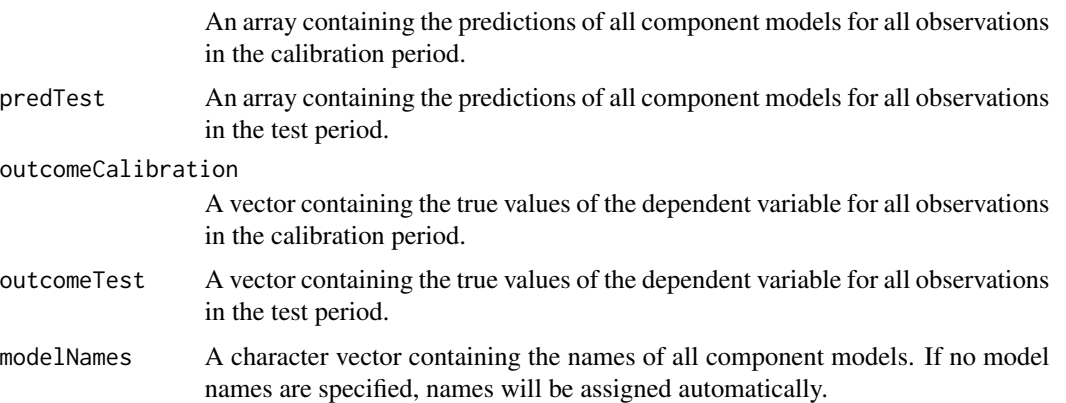

#### Author(s)

Michael D. Ward <<michael.d.ward@duke.edu>> and Jacob M. Montgomery <<jacob.montgomery@wustl.edu>> and Florian M. Hollenbach <<florian.hollenbach@tamu.edu>>

# References

Montgomery, Jacob M., Florian M. Hollenbach and Michael D. Ward. (2012). Improving Predictions Using Ensemble Bayesian Model Averaging. *Political Analysis*. 20: 271-291.

# <span id="page-16-0"></span>SummaryForecastData-class 17

Montgomery, Jacob M., Florian M. Hollenbach and Michael D. Ward. (2015). Calibrating ensemble forecasting models with sparse data in the social sciences. *International Journal of Forecasting*. 31:930–942.#'

#### Examples

```
## Not run:
data(calibrationSample)
data(testSample)
setPredCalibration(this.ForecastData)<-calibrationSample[,c("LMER", "SAE", "GLM")]
setOutcomeCalibration(this.ForecastData)<-calibrationSample[,"Insurgency"]
setPredTest(this.ForecastData)<-testSample[,c("LMER", "SAE", "GLM")]
setOutcomeTest(this.ForecastData)<-testSample[,"Insurgency"]
setModelNames(this.ForecastData)<-c("LMER", "SAE", "GLM")
```
## End(Not run)

SummaryForecastData-class

*Summarize and Plot Ensemble models*

#### Description

These functions summarize and plot Ensemble models that have been fit previously by the user.

#### Usage

```
## S4 method for signature 'FDatFitLogit'
summary(
 object,
 period = "calibration",
  fitStatistics = c("brier", "auc", "perCorrect", "pre"),
  threshold = 0.5,
  baseModel = 0,
  showCoefs = TRUE,
  ...
)
## S4 method for signature 'FDatFitNormal'
summary(
  object,
 period = "calibration",
  fitStatistics = c("rmse", "mae"),
  threshold = 0.5,
  baseModel = 0,
  showCoefs = TRUE,
```

```
...
\mathcal{L}## S4 method for signature 'FDatFitLogit'
plot(
 x,
 period = "calibration",
 subset = 1,
 mainLabel = ",
 xLab = ",
 yLab = "",\text{cols} = 1,...
\mathcal{L}## S4 method for signature 'FDatFitNormal'
plot(
 x,
 period = "calibration",
 subset = 1,
 mainLabel = paste("Observation", subset),
 xLab = "Outcome",yLab = "Posterior Probability",
 cols = 2:(length(x@modelNames) + 1),
  ...
\mathcal{L}
```
# Arguments

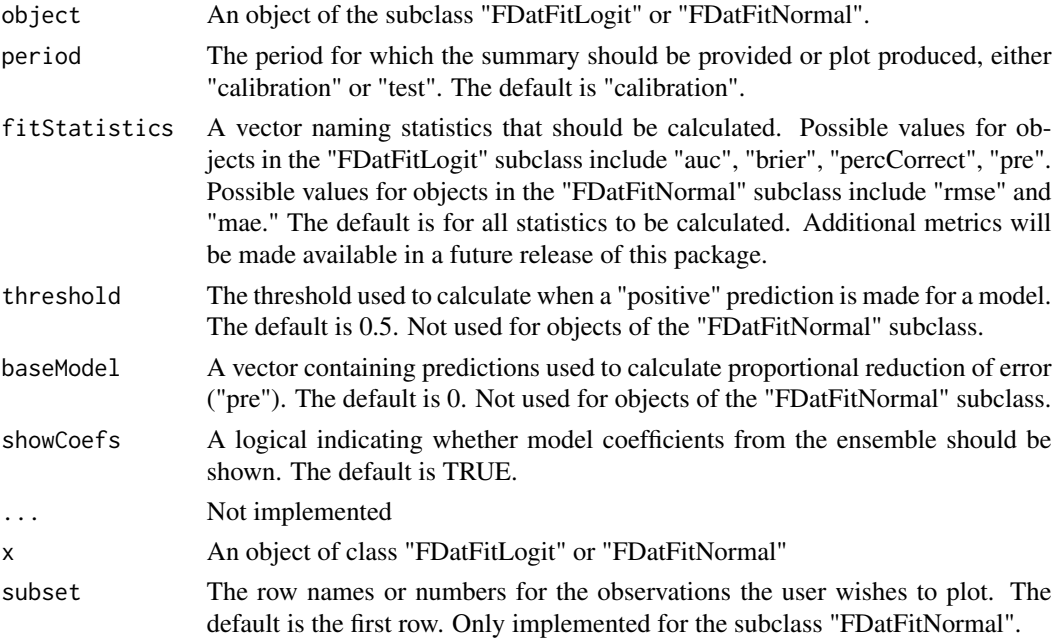

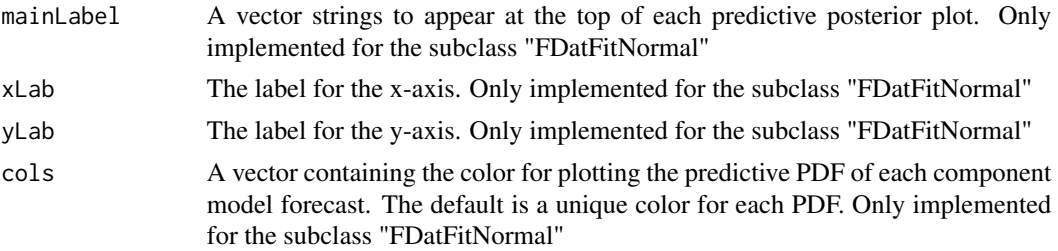

#### Value

Either a plot or a data object of the class 'SummaryForecastData'. The data object has the following slots:

```
summaryData Under the default, the function produces a matrix containing one row for each
                  model plus one row for the EBMA forecast. The first column is always the
                  model weights assigned to the component models. The second and third columns
                  display the model parameters for the transformation of the component models.
                  The remaining columns are the requested fit statistics for all models, as cal-
                  culated by the copareModels function. If showCoefs=FALSE, then the model
                  parameters will not be shown.
```
#### Author(s)

Michael D. Ward <<michael.d.ward@duke.edu>> and Jacob M. Montgomery <<jacob.montgomery@wustl.edu>> and Florian M. Hollenbach <<florian.hollenbach@tamu.edu>>

#### References

Raftery, A. E., T. Gneiting, F. Balabdaoui and M. Polakowski. (2005). Using Bayesian Model Averaging to calibrate forecast ensembles. *Monthly Weather Review*. 133:1155–1174.

Greenhill, B., M.D. Ward, A. Sacks. (2011). The Separation Plot: A New Visual Method For Evaluating the Fit of Binary Data. *American Journal of Political Science*.55: 991–1002.

Montgomery, Jacob M., Florian M. Hollenbach and Michael D. Ward. (2012). Improving Predictions Using Ensemble Bayesian Model Averaging. *Political Analysis*. 20: 271-291.

Montgomery, Jacob M., Florian M. Hollenbach and Michael D. Ward. (2015). Calibrating ensemble forecasting models with sparse data in the social sciences. *International Journal of Forecasting*. 31:930–942.

#### Examples

```
## Not run: data(calibrationSample)
data(testSample)
```

```
this.ForecastData <- makeForecastData(.predCalibration=calibrationSample[,c("LMER", "SAE", "GLM")],
.outcomeCalibration=calibrationSample[,"Insurgency"],.predTest=testSample[,c("LMER", "SAE", "GLM")],
.outcomeTest=testSample[,"Insurgency"], .modelNames=c("LMER", "SAE", "GLM"))
```
this.ensemble <- calibrateEnsemble(this.ForecastData, model="logit", tol=0.001,exp=3)

# 20 SummaryForecastData-class

summary(this.ensemble, period="calibration") summary(this.ensemble, period="test",showCoefs=FALSE) ## End(Not run)

# <span id="page-20-0"></span>**Index**

∗ datasets calibrationSample, [6](#page-5-0) presidentialForecast, [13](#page-12-0) calibrateEnsemble, [2](#page-1-0) calibrateEnsemble,ForecastData-method *(*calibrateEnsemble*)*, [2](#page-1-0) calibrationSample, [6](#page-5-0)

compareModels *(*CompareModels-class*)*, [7](#page-6-0) compareModels,ForecastData-method *(*CompareModels-class*)*, [7](#page-6-0) CompareModels-class, [7](#page-6-0)

EBMApredict, [9](#page-8-0) EBMApredict,ForecastData-method *(*EBMApredict*)*, [9](#page-8-0)

ForecastData-class, [10](#page-9-0)

makeForecastData, [11](#page-10-0) makeForecastData,ANY-method *(*makeForecastData*)*, [11](#page-10-0)

```
plot,FDatFitLogit-method
        (SummaryForecastData-class), 17
plot,FDatFitNormal-method
        (SummaryForecastData-class), 17
presidentialForecast, 13
print,ForecastData-method, 14
print,SummaryForecastData-method
        (print,ForecastData-method), 14
```
setModelNames<- *(*setPredCalibration<-*)*, [15](#page-14-0) setModelNames<-,ForecastData-method *(*setPredCalibration<-*)*, [15](#page-14-0) setOutcomeCalibration<- *(*setPredCalibration<-*)*, [15](#page-14-0) setOutcomeCalibration<-,ForecastData-method *(*setPredCalibration<-*)*, [15](#page-14-0)

setOutcomeTest<- *(*setPredCalibration<-*)*, [15](#page-14-0) setOutcomeTest<-,ForecastData-method *(*setPredCalibration<-*)*, [15](#page-14-0) setPredCalibration<-, [15](#page-14-0) setPredCalibration<-,ForecastData-method *(*setPredCalibration<-*)*, [15](#page-14-0) setPredTest<- *(*setPredCalibration<-*)*, [15](#page-14-0) setPredTest<-,ForecastData-method *(*setPredCalibration<-*)*, [15](#page-14-0) show,ForecastData-method *(*print,ForecastData-method*)*, [14](#page-13-0) show, SummaryForecastData-method *(*print,ForecastData-method*)*, [14](#page-13-0) summary,FDatFitLogit-method *(*SummaryForecastData-class*)*, [17](#page-16-0) summary,FDatFitNormal-method *(*SummaryForecastData-class*)*, [17](#page-16-0) SummaryForecastData-class, [17](#page-16-0)

testSample *(*calibrationSample*)*, [6](#page-5-0)